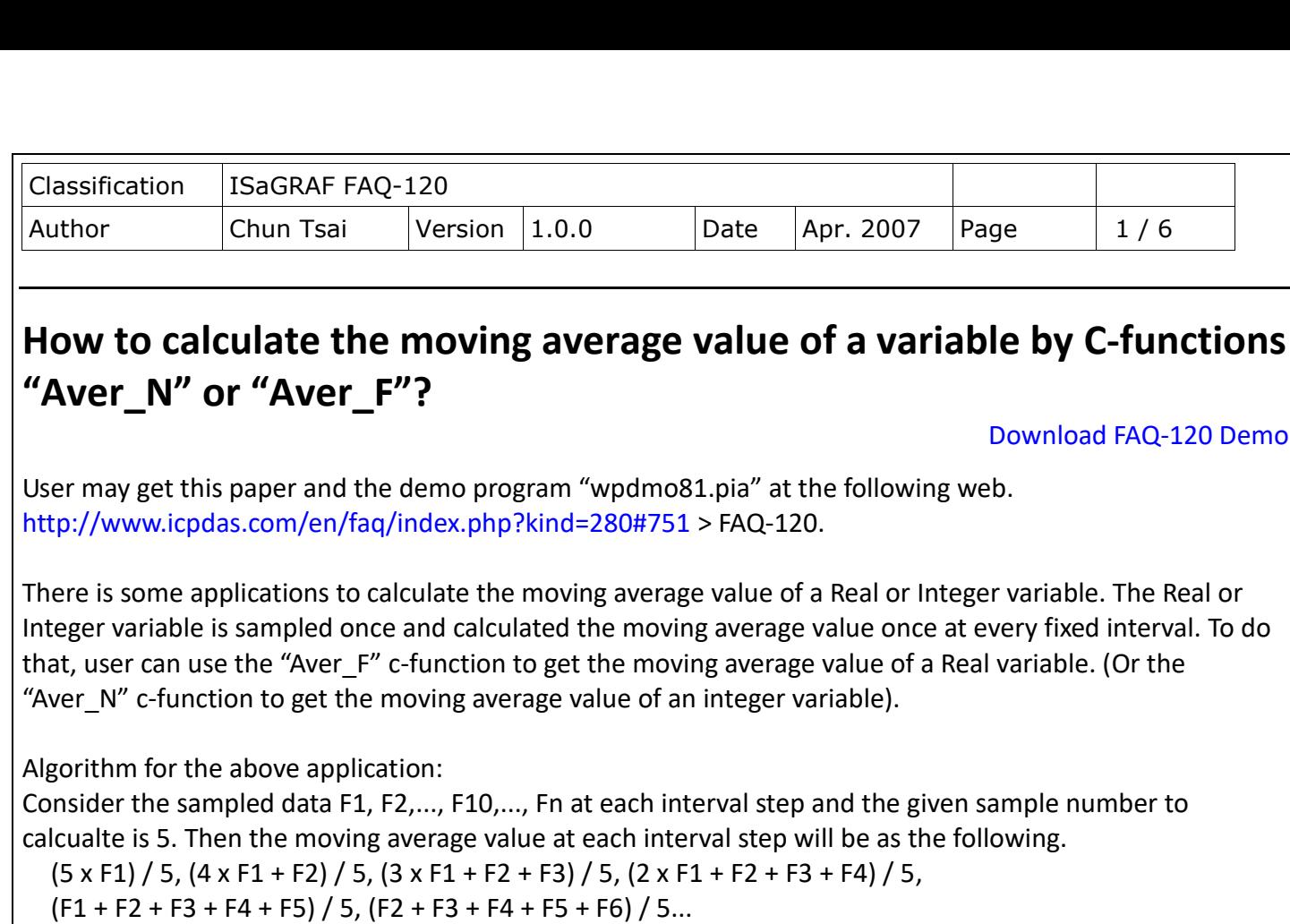

(F<n-4> + F<n-3> + F<n-2> + F<n-1> + Fn) / 5

The oldest sample value in the list will be erased sequentially by each interval step.

There is also some applications to calculate the average value of a Real or Integer variable. The Real or Integer variable is sampled once every fixed interval and calculated the average value during a given number of samples. To do that, user can use the "Gt\_Ave\_R" function block to get the average value of a Real variable. (or the "Gt Ave N" function block to get the average value of an integer variable). (Please refer to <http://www.icpdas.com/en/faq/index.php?kind=280#751> > FAQ-099)

The "Aver N" and "Aver F" are ISaGRAF c-functions. The following ISaGRAF PAC driver version (or later versions) support them.

WP-8xx7: driver Ver. 1.20, VP-25W7/23W7: driver Ver. 1.11, XP-8xx7-CE6: since released.

The "Aver N" and "Aver F" can apply in the "for... end for; " loops of the ISaGRAF ST program. And also they can apply in the Ladder program one by one. (Refer to the FAQ-120).

The "Averag N" and "Averag F" are ISaGRAF c-function-blocks. They cannot apply in the "for... end for; "loops. They can only apply in the program one by one. The following PAC support "Averag\_N" and "Averag\_F".

WP-8xx7, VP-25W7/23W7, XP-8xx7-CE6, W-8xx7, iP-8xx7, uPAC-7186EG. (Refer to the FAQ-99)

ICP DAS Co., Ltd. Technical Document

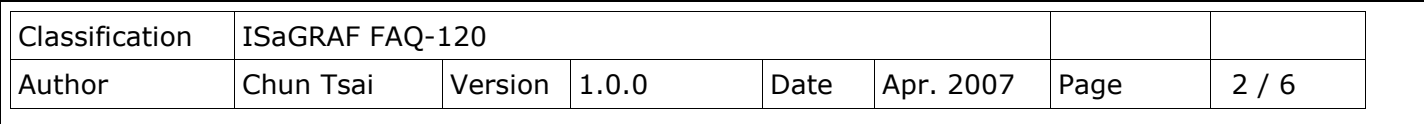

The "Gt\_Ave\_N" and "Gt\_Ave\_R" are ISaGRAF function-blocks. They cannot apply in the"for... end for; "loops. They can only apply in the program one by one. The following PAC support "Gt\_Ave\_N" and "Gt\_Ave\_R".

WP-8xx7, VP-25W7/23W7, XP-8xx7-CE6, W-8xx7, iP-8xx7, uPAC-7186EG, I-8xx7-80, I-8xx7, I-7188EG/XG. (Refer to the FAQ-99)

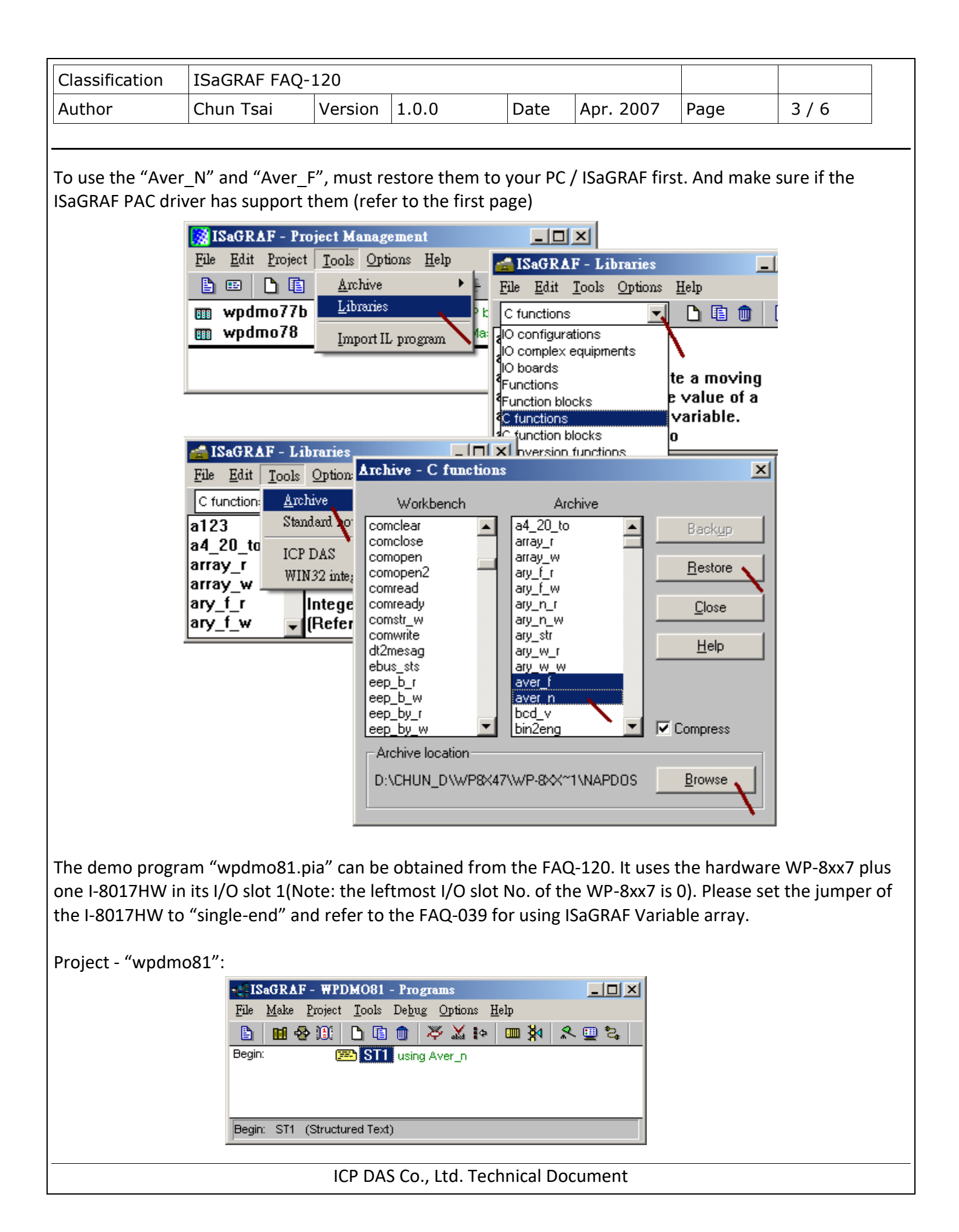

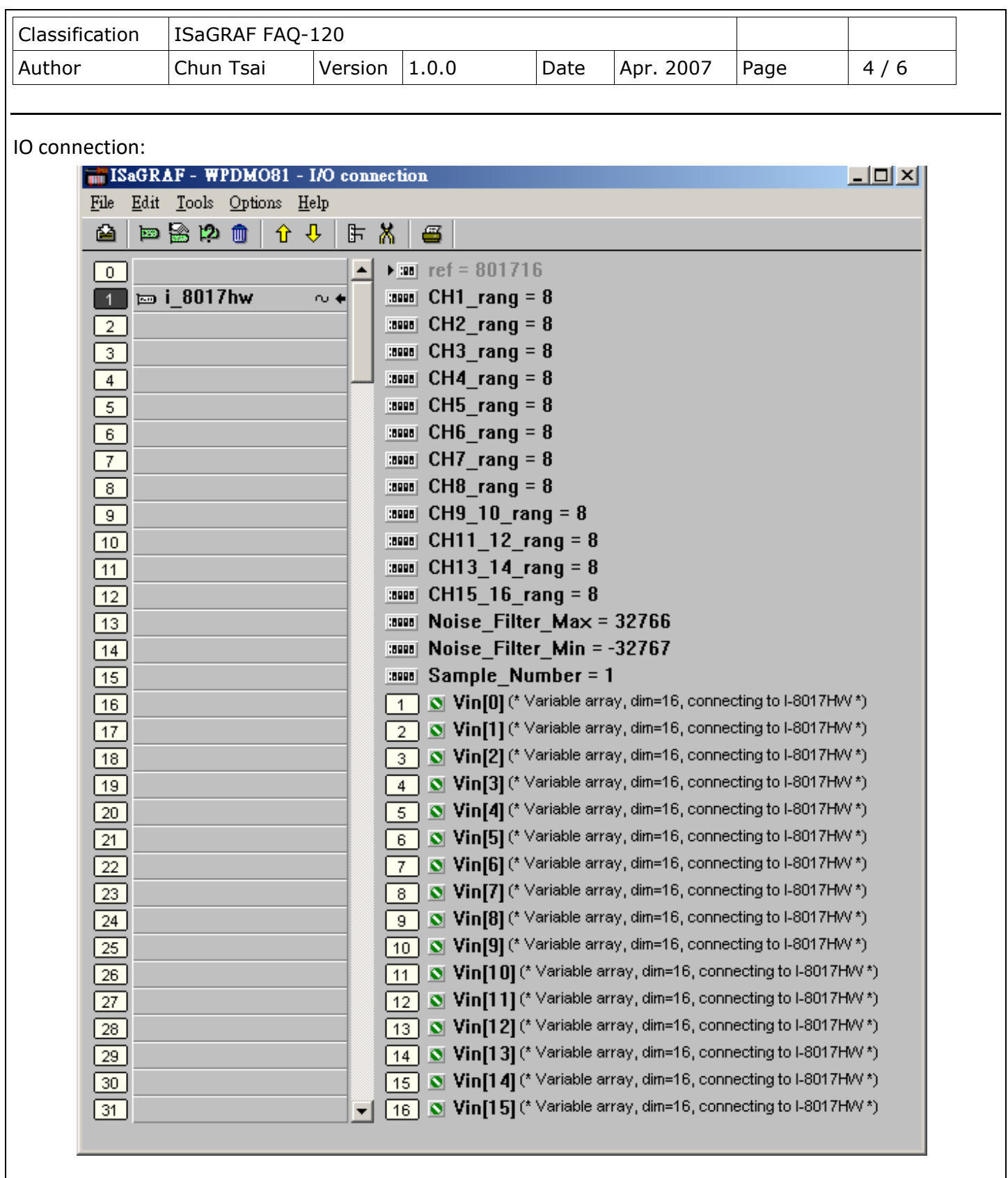

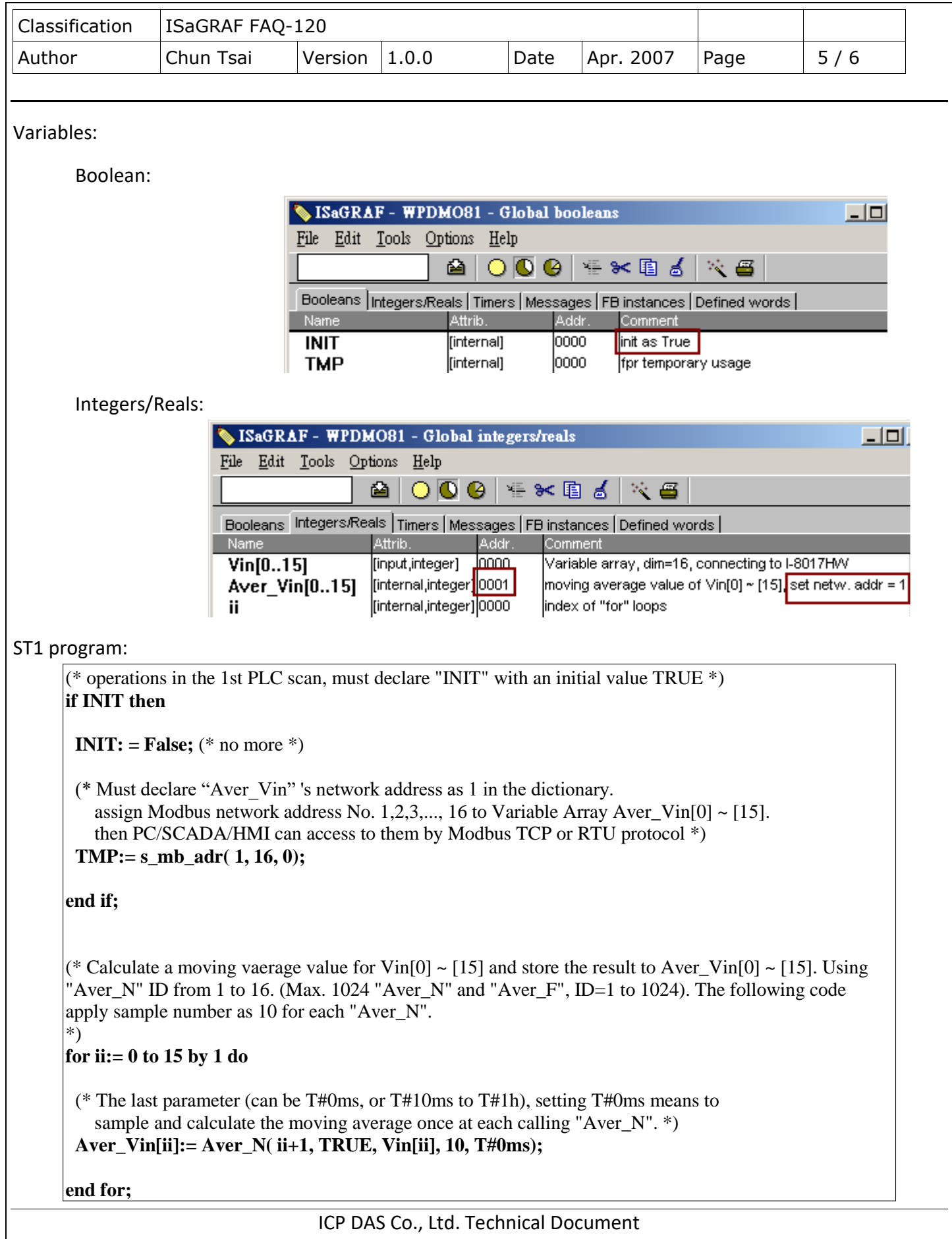

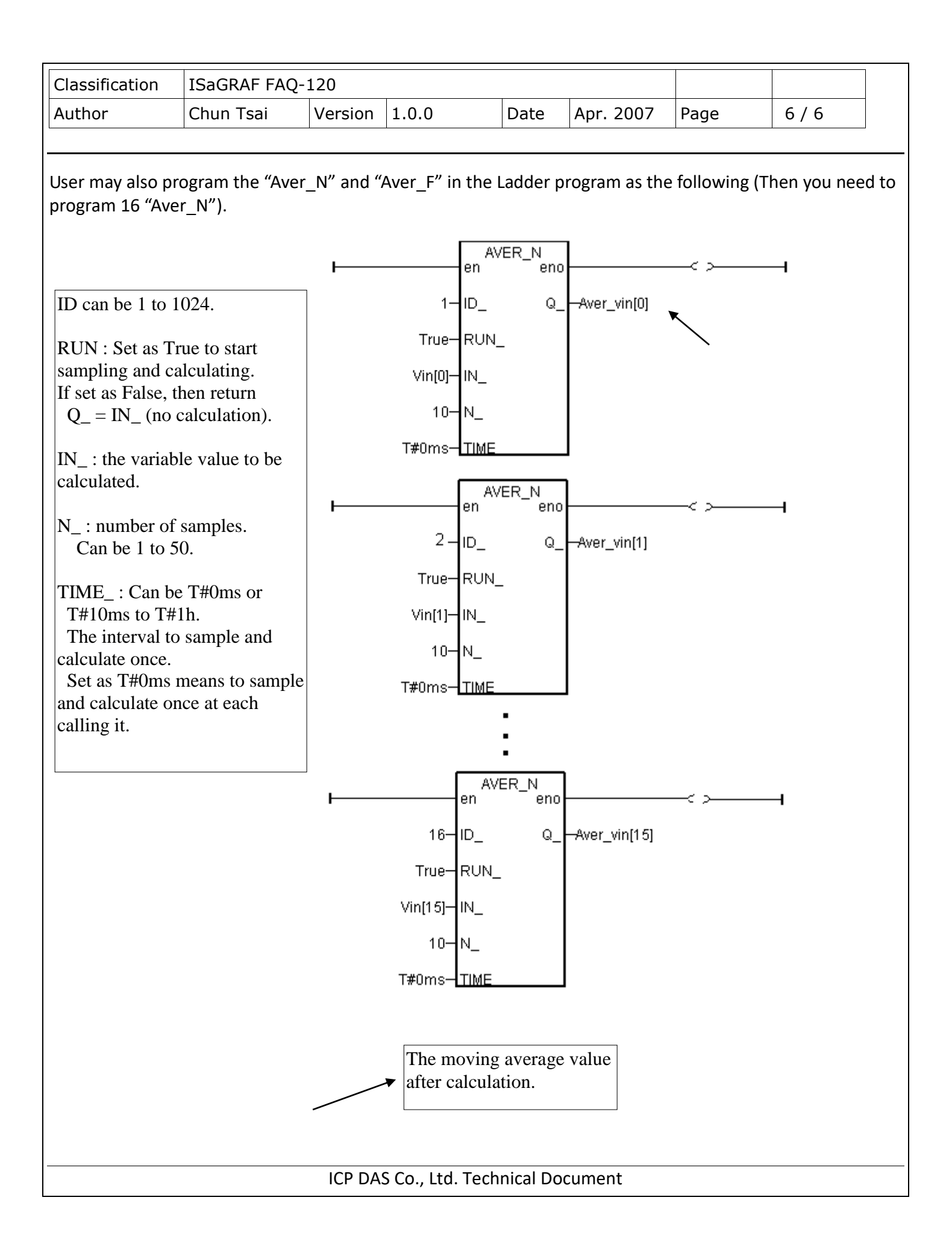